1) L'objectif est de demander au lutin de Scratch si une lettre est une voyelle ou si c'est une consonne :

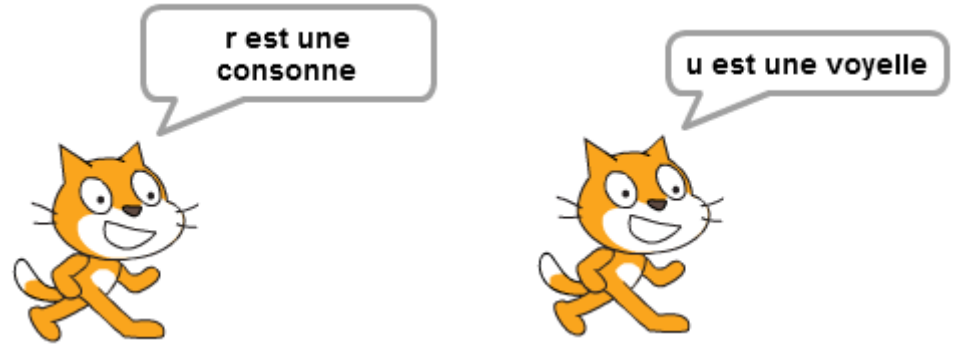

Pour cela, il faudra d'abord créer une liste de voyelles :

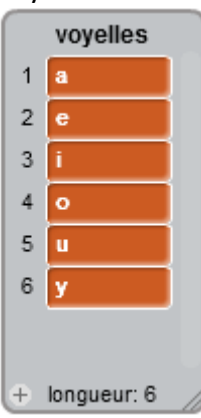

Et construire le programme en s'appuyant sur cette liste.

2) Dans cette deuxième partie, on écrit un mot et il s'agit de donner le nombre de lettres de ce mot.

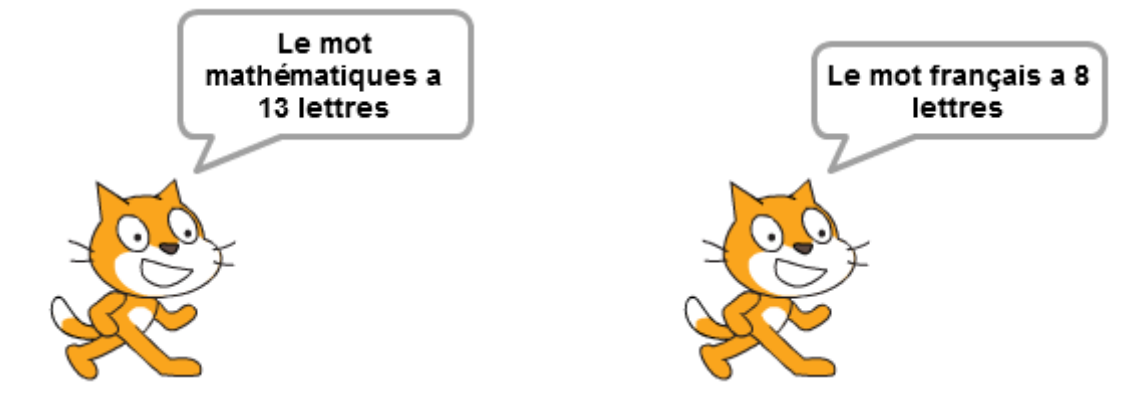

À vous de jouer !